https://www.100test.com/kao\_ti2020/267/2021\_2022\_\_E7\_BD\_97\_ E9\_9B\_AA\_E5\_B3\_B0\_c67\_267229.htm

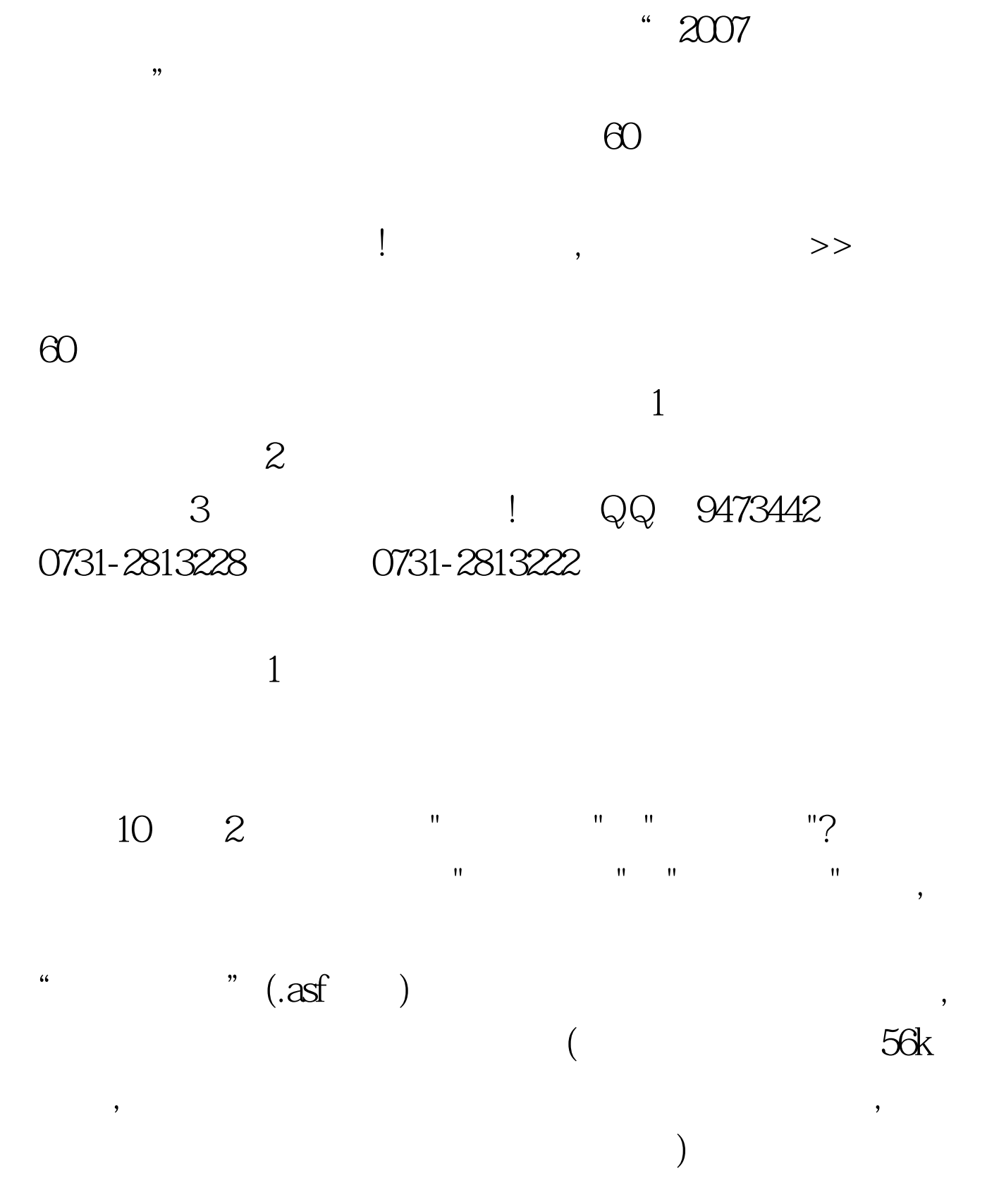

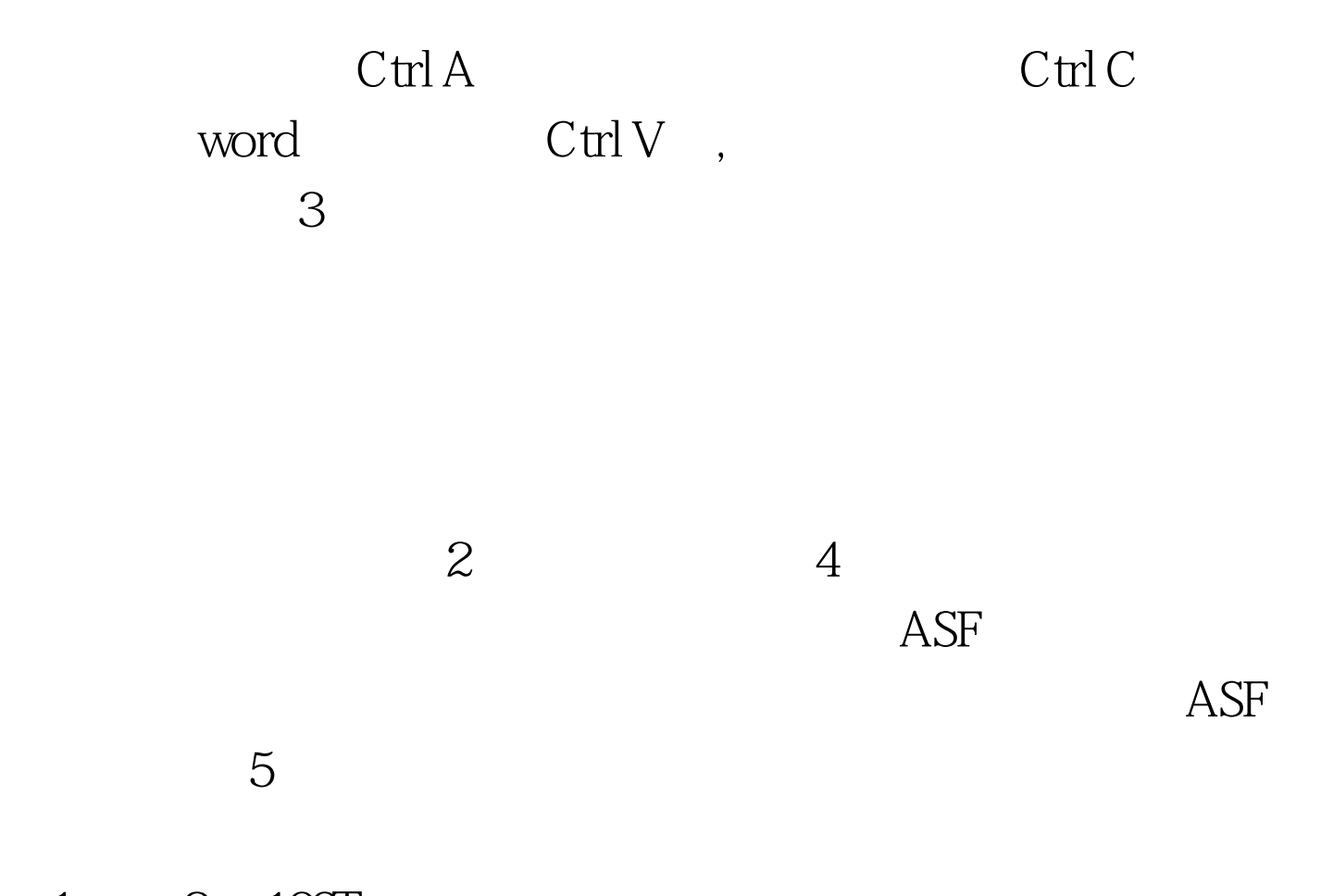

 $1 \qquad 2 \quad 100 \text{Test}$ www.100test.com